## **Deutsches Kraftfahrzeuggewerbe - Innung des Kfz-Handwerks – Region Leipzig-**

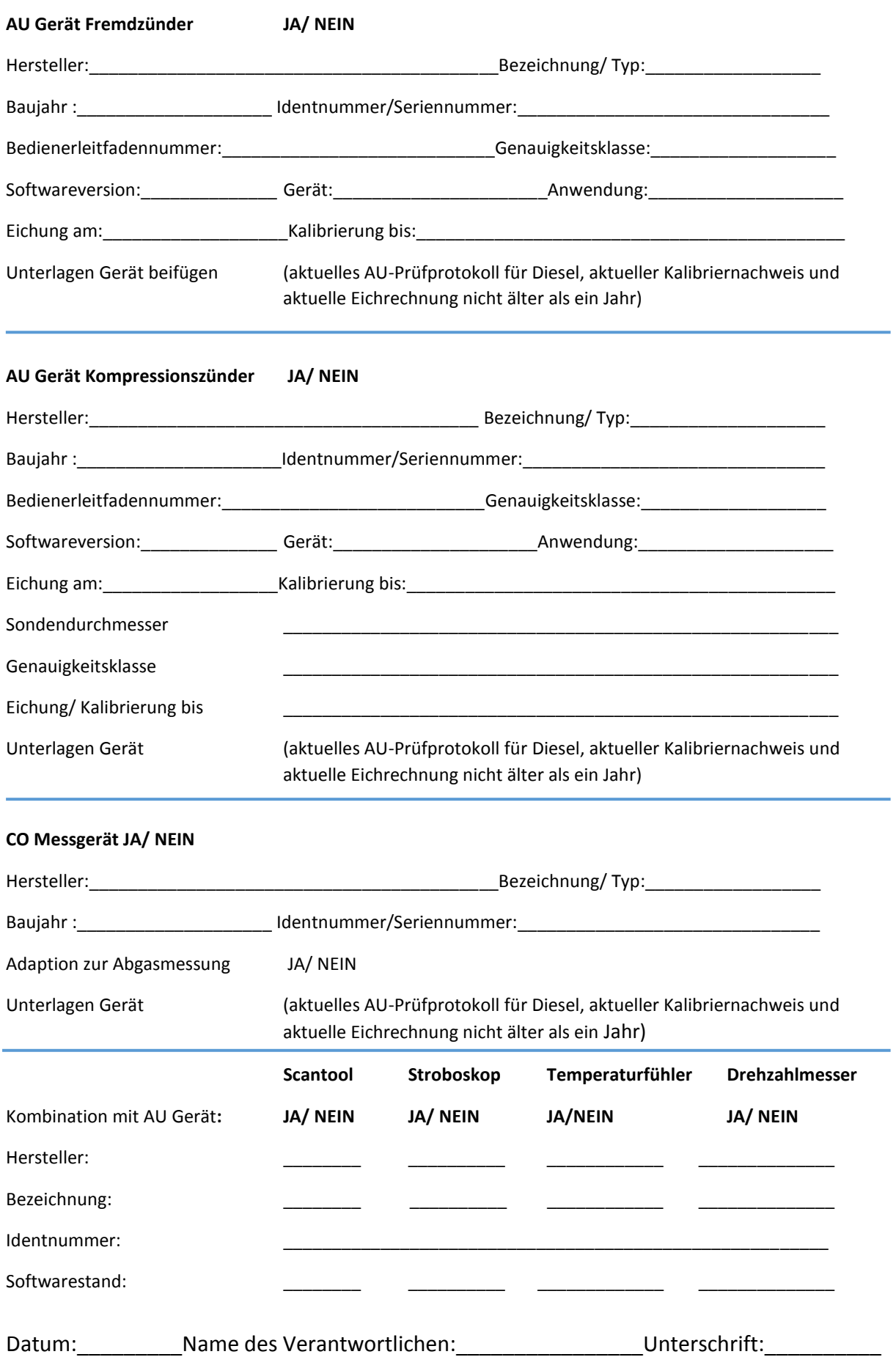

## **Prüfmittelangaben zur Erfassung = Blatt 2 Zusatzblatt für AU - Betriebe**